Hacker Vision Crack Patch With Serial Key Free PC/Windows 2022 [New]

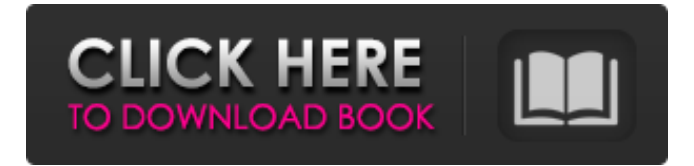

## **Hacker Vision Crack + Torrent PC/Windows [Latest]**

Hacker Vision (HV) is a free Chrome extension that works with HackerNews. When you leave the page of HackerNews, the HV extension can be installed to all the tabs, open or closed, and use HV to darken the entire browser. HV has great potential and it works great with tabs that you open. HV uses a colored overlay to determine which page has been darkened and how much. The scale is also defined by the HV overlay. A: 25%, B: 50%, C: 75%, D: 100%. The background changes depending on which level you are on. Features HV: Dark Mode Toolbar HV uses the developer¿s css to darken any webpage. It can be used with Google Chrome, Mozilla Firefox, Internet Explorer, and Safari. Hacker News: The Hacker News have a streamlined interface and this extension will improve the experience. Digg Style: The HV extension inherits the Digg style and takes into account tags and comments. Open Documents: There is no limit on how many documents you can open, but HV can automatically switch to dark mode if the page is open. Devs Included: The hacker¿s css can be downloaded from the Github Repository. Hacker Tools: This extension has great potential and it will be quickly improved in the future. We want to be a solid community development. Hacker Tools Description: How to hack: There is no hacking involved with Hacker Vision. The extension does not do any remote access or anything else. Solves the Problems: The dark mode in Hacker Vision is inspired by the dark mode of Hacker News. So Hacker Vision will work for Hacker News. Uses Creative Commons: Hacker Vision uses a Creative Commons license. You can use the code and do whatever you want with it. If you want the source code, please contact the developer. If you do, you are allowed to use it for personal or commercial purposes. Creative Commons License. A: I made a simple Firefox extension that does that in a similar way: The extension has no options in this version, but the future version will be full featured. The source code is available on

### **Hacker Vision Crack+**

Hacker Vision Torrent Download is an all-in-one screen reader, dark mode app, and almost everything in between. If you're reading a webpage, you'll get the sense of being in a story as you hear the narrator take you through the main points of the story. If you're scrolling through your RSS or list of news, you'll get a sense of fastpaced information and convenience of context and visual anchors to navigate to each story. And if you're looking for something to open a webpage in, hacker vision also works as a screen reader and will read aloud each and every link, button, and keyboard. It can be used as a Chrome extension, but the developers recommend running the application from the website. A: I've had the same problem with the OS X night mode, and there's not a quick fix for that. I've set up a cron job that moves all the pages in my bookmarks folder into a subfolder. I've made a bash script to find all the page urls (tags in \*.html files) in there and copy them to a folder called "nightmode" on my desktop. I can then hit Shift+Cmd+D or open my bookmarks page and click on "Night mode". There are a few caveats: this only works on pages I've saved as html, if you save them as any other type of file, it doesn't work. Nor does it work with bookmarks that are inside pages I've saved as html. As for why, it's probably a permission/file-system related issue. Q: How to handle HTTP request of resource during web application install I have developed a webservice which I want to install in my server. now when I run my webservice through http request then my service is working perfectly. but if my webservice is used in a web application (which is fully developed) than when I install my webservice then my service not working and when i check log it shows this error [2014-03-09 10:44:43.805] [1939:1939:90701307:ERROR:soft\_sign.cc(68)] Writing certificate failed. Error is [0x80090309] [2014-03-09 10:44:43.805] [1939:1939:90701308:ERROR b7e8fdf5c8

## **Hacker Vision Crack Product Key**

Hacker Vision for Chrome is a solution that you can use to immediately change the background and text color of the current webpage from light to dark to make your eyes more comfortable. Once the extension is installed, it is possible to control the dark mode from the Chrome dashboard. Pros: Easy to use Preserves the original color of images and videos Protection against changes in the brightness of the monitor Cons: Costs a few dollars Other Extension Providing Similar Features I have not mentioned this one in my list because it is irrelevant to Hackre Vision. It is a simple tweak for webpages called Night Mode that basically changes the background of the webpage to black. Personally, I think it is a nice feature on a dark background, but the only problem is that it does not work on YouTube video. If this is of interest to you, the link is below: If you visit WPD forums for a more comprehensive overview of a variety of dark mode extensions, you might want to check out this forum. An assessment of the health needs of the elderly living in care homes. Few studies have been undertaken of the health needs of elderly people in care homes. In addition, many reports have confounded institutional care with longterm care. To assess health needs, ninety-eight residents of community-based care homes were recruited from four schemes run by community nursing services in South East London. They were interviewed by care home nurses, whose judgments were compared with those of a trained research nurse who spent two hours interviewing clients with a standard set of questions about health. Conventions for the analysis of prevalence of symptoms were derived from case histories and those for assessing the degree of disability were derived from clients' responses to the questionnaire. The reliability of the nurses' ratings was good, and there was a high degree of concurrence between them and the research nurse. Abdominal pains, dizziness, and tiredness were the most common symptoms reported; about a third of the participants reported the presence of one or more of these symptoms. One third of the sample had one or more physical disabilities, with a further third reporting limitation in activities of daily living.We are calculating a motion that features the mapping from a DNA polymerase's catalytic site to its preferred amino acid substrates. Our approach is to structure a catalytically active polymerase (typically the Klenow fragment) in complex with the DNA substrate, adjacent to an amino acid substrate with its extended sidechain. We

### **What's New In Hacker Vision?**

Hacker Vision is an extension for Google Chrome that provides a dark mode on every page you visit. It does not implement any sort of light theme, but simply renders the text darker when your eyes are getting tired. Extension installation For installation purposes, Hacker Vision can be downloaded from the Chrome Web Store. Follow the installation instructions and you should be able to get the extension working in no time. Preference Management This is another important factor that affects the performance of the app. You shouldn't be worried about the amount of space used by Hacker Vision because the application only adds a list of extension to your Chrome menu. In order to make it easier to locate the app, you can add it to your start page. In order to do so, follow the instructions provided by the developer. Extension Features Hacker Vision is a simple and easy to use dark mode extension. The interface is clean and intuitive. All the features are accessible from within the application's UI. In order to activate the dark theme, you can just use the slider located in the top right corner. This will automatically disable the default theme, which is currently light, for all opened pages. The dark theme is great for people with tired eyes, since it makes the text look darker and more legible. However, this dark mode is not about mimicking a black background or a deep black color. The dark theme is just about the brightness of the text. It is based on a fallback system that only kicks in when the brightness level gets lower than 50%. The darker text becomes, the more intense the contrast. This way, the eyes

will remain well enough. In order to apply the dark theme, click on the dark button. If you set the slider on the Disabled position, the dark theme won't be applied until you manually open a webpage. There is no chance that Hacker Vision will slow down your browser. This is basically because the application never makes any changes to the browser. Instead of that, it only creates a new list of websites in the Chrome menu. Since the dark theme is only activated on new pages, you don't need to apply it every time you visit a new website. Of course, if you want to change the setting on a specific page, you can do so by hovering over the desired page. Conclusion: Hacker Vision is a nice extension that provides a dark theme for all the pages you visit. The slider is very easy to use and it has no effect on

# **System Requirements For Hacker Vision:**

Windows 7, 8.1, 10 Mac OS X 10.11 or later Vacation Simulator: The Puzzle VR Steam key (other platforms to be released in due course) Stereo 3D-supported VR system Additional Notes: Playstation 4 controllers not supported in our VR version of Vacation Simulator Do not play if your device isn't a certified virtual reality device. Visit the Steam VR support page for more details:

[https://coopdespensasolidaria.com/bulkwhoisfinder-crack-license-keygen-free](https://coopdespensasolidaria.com/bulkwhoisfinder-crack-license-keygen-free-download-mac-win-final-2022/)[download-mac-win-final-2022/](https://coopdespensasolidaria.com/bulkwhoisfinder-crack-license-keygen-free-download-mac-win-final-2022/)

[https://secureservercdn.net/160.153.138.219/lmb.364.myftpupload.com/wp-content](https://secureservercdn.net/160.153.138.219/lmb.364.myftpupload.com/wp-content/uploads/2022/07/CDScan__Crack_LifeTime_Activation_Code_Download_3264bit_Final_2022.pdf?time=1656961410) [/uploads/2022/07/CDScan\\_\\_Crack\\_LifeTime\\_Activation\\_Code\\_Download\\_3264bit\\_Fin](https://secureservercdn.net/160.153.138.219/lmb.364.myftpupload.com/wp-content/uploads/2022/07/CDScan__Crack_LifeTime_Activation_Code_Download_3264bit_Final_2022.pdf?time=1656961410) [al\\_2022.pdf?time=1656961410](https://secureservercdn.net/160.153.138.219/lmb.364.myftpupload.com/wp-content/uploads/2022/07/CDScan__Crack_LifeTime_Activation_Code_Download_3264bit_Final_2022.pdf?time=1656961410)

[https://www.periodicoelapogeo.com.ar/site/advert/madrix-13355-crack-with-full](https://www.periodicoelapogeo.com.ar/site/advert/madrix-13355-crack-with-full-keygen-free-april-2022/)[keygen-free-april-2022/](https://www.periodicoelapogeo.com.ar/site/advert/madrix-13355-crack-with-full-keygen-free-april-2022/)

<https://elearning.zonuet.com/blog/index.php?entryid=5143> <https://wmich.edu/system/files/webform/andeli415.pdf>

<https://vega-eu.com/wp-content/uploads/2022/07/zakyary.pdf>

<https://dreamlandit.com/wp-content/uploads/2022/07/TextShield.pdf>

[https://vipfitnessproducts.com/gateprotect-vpn-client-crack-torrent-win-mac](https://vipfitnessproducts.com/gateprotect-vpn-client-crack-torrent-win-mac-april-2022/)[april-2022/](https://vipfitnessproducts.com/gateprotect-vpn-client-crack-torrent-win-mac-april-2022/)

<https://mentorus.pl/powerpoint-slide-show-converter-for-windows-latest-2022/> [https://www.sanjeevsrivastwa.com/wp-](https://www.sanjeevsrivastwa.com/wp-content/uploads/2022/07/Autorun_File_Remover_Crack__.pdf)

[content/uploads/2022/07/Autorun\\_File\\_Remover\\_Crack\\_\\_.pdf](https://www.sanjeevsrivastwa.com/wp-content/uploads/2022/07/Autorun_File_Remover_Crack__.pdf)

<https://wakelet.com/wake/5cxKCXLGRg4tYhceUD0ok>

<https://fsecan.ca/blog/index.php?entryid=3014>

[https://richard-wagner-werkstatt.com/2022/07/04/cdfs-vxd-crack-free](https://richard-wagner-werkstatt.com/2022/07/04/cdfs-vxd-crack-free-download-2022/)[download-2022/](https://richard-wagner-werkstatt.com/2022/07/04/cdfs-vxd-crack-free-download-2022/)

<https://divyendurai.com/mcutter-license-key-full-free-download-x64/>

[https://supervisorconnect.med.monash.edu/system/files/webform/contact](https://supervisorconnect.med.monash.edu/system/files/webform/contact-researcher/2348/berchar859.pdf)[researcher/2348/berchar859.pdf](https://supervisorconnect.med.monash.edu/system/files/webform/contact-researcher/2348/berchar859.pdf)

[https://colonialrpc.com/advert/xyvos-system-explorer-crack-free-download](https://colonialrpc.com/advert/xyvos-system-explorer-crack-free-download-updated-2022/)[updated-2022/](https://colonialrpc.com/advert/xyvos-system-explorer-crack-free-download-updated-2022/)

[https://besttoolguide.com/2022/07/04/syn-thesis-activator-download-for-windows](https://besttoolguide.com/2022/07/04/syn-thesis-activator-download-for-windows-april-2022/)[april-2022/](https://besttoolguide.com/2022/07/04/syn-thesis-activator-download-for-windows-april-2022/)

<http://orakprecast.net/35860.html>

<https://www.hungryhowies.com/system/files/webform/crimanl15.pdf>

[https://www.thamestechnology.co.uk/system/files/webform/java-service-wrapper](https://www.thamestechnology.co.uk/system/files/webform/java-service-wrapper-professional-edition.pdf)[professional-edition.pdf](https://www.thamestechnology.co.uk/system/files/webform/java-service-wrapper-professional-edition.pdf)